### XML-Praxis

### **XML – Extensible Markup Language**

Jörn Clausen joern@TechFak.Uni-Bielefeld.DE

# **Übersicht**

- Woher? Wohin? Warum?
- Bestandteile von XML
- XML-Dokumente erstellen und bearbeiten

### **Was ist XML?**

- Daten sind strukturiert (Texte, Bilder, Meßergebnisse, . . . )
- maschinelle Verarbeitung erfordert Kenntniss der Strukturen
- gesucht: Formalismus, um beliebige Strukturen zu beschreiben
- XML kann textuelle Daten strukturieren
- standardisierte Methoden zur Verarbeitung von XML

# **Ursprung von XML: SGML**

- Standard Generalized Markup Language
- 1986 als ISO-Standard 8879 verabschiedet
- *keine* Markup-Sprache, sondern Grammatik-Sprache
- Einsatz vor allem im Verlagswesen
- 1989: Hypertext Markup Language, World Wide Web
- Problem: komplexe Regeln, Parser schwer zu implementieren
- ab 1996: Entwicklung von XML
- SGML−−, nicht HTML++

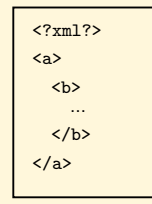

XML-Dokument

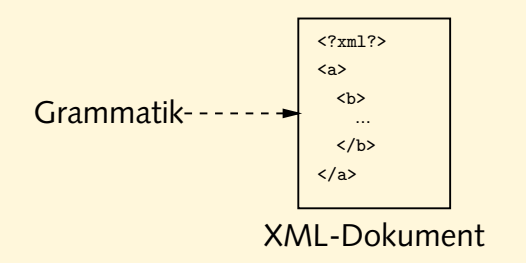

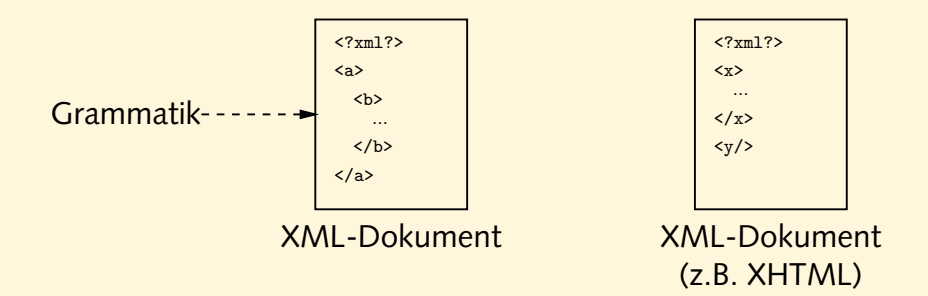

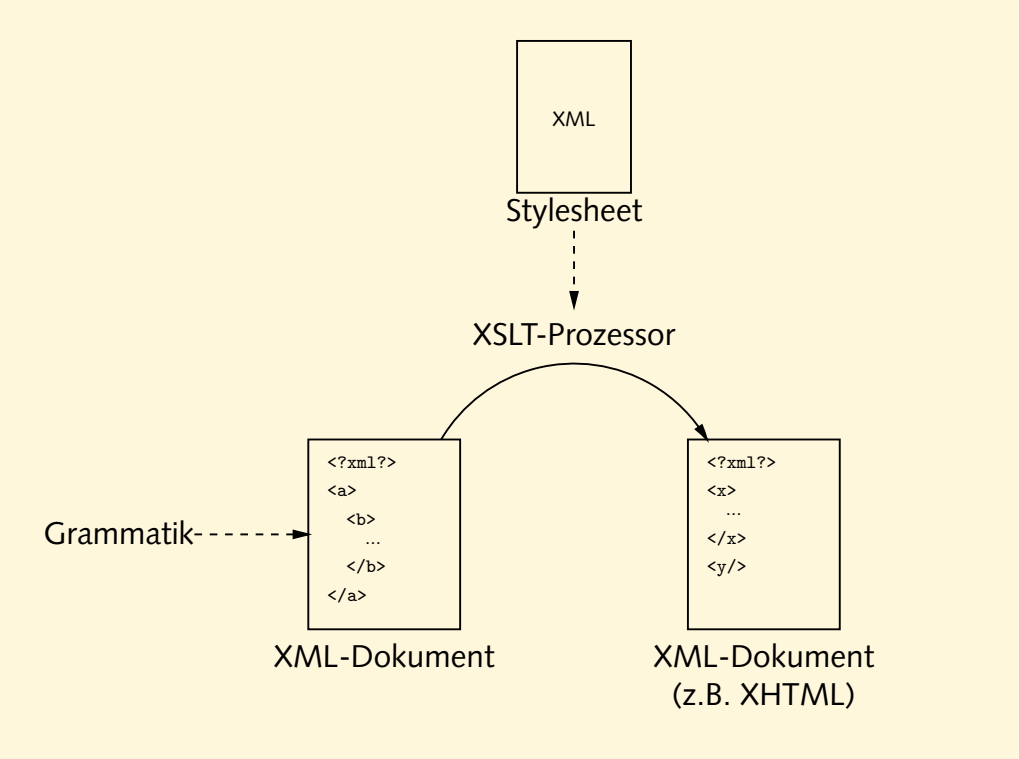

XSL: Extensible Style Sheets XSLT: XSL Transformations

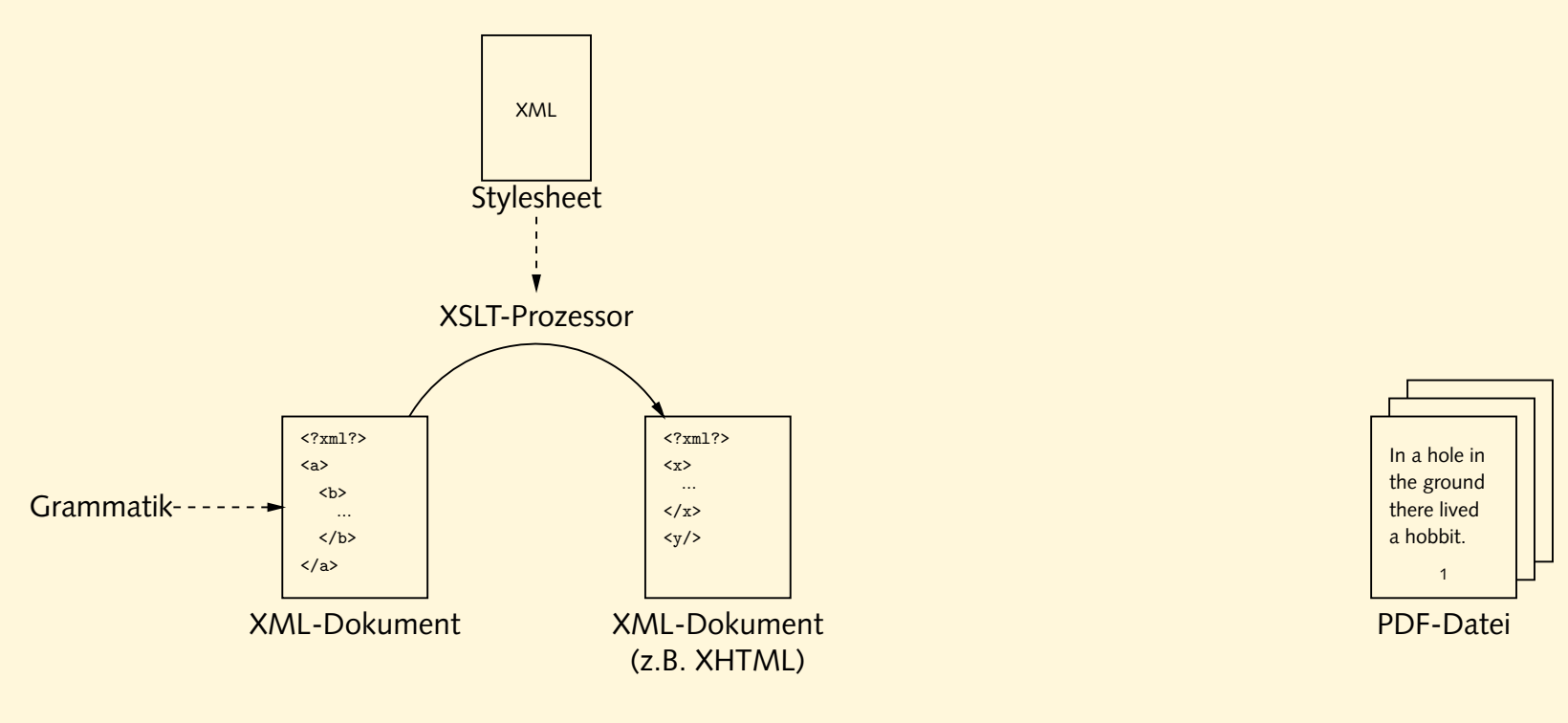

XSL: Extensible Style Sheets XSLT: XSL Transformations

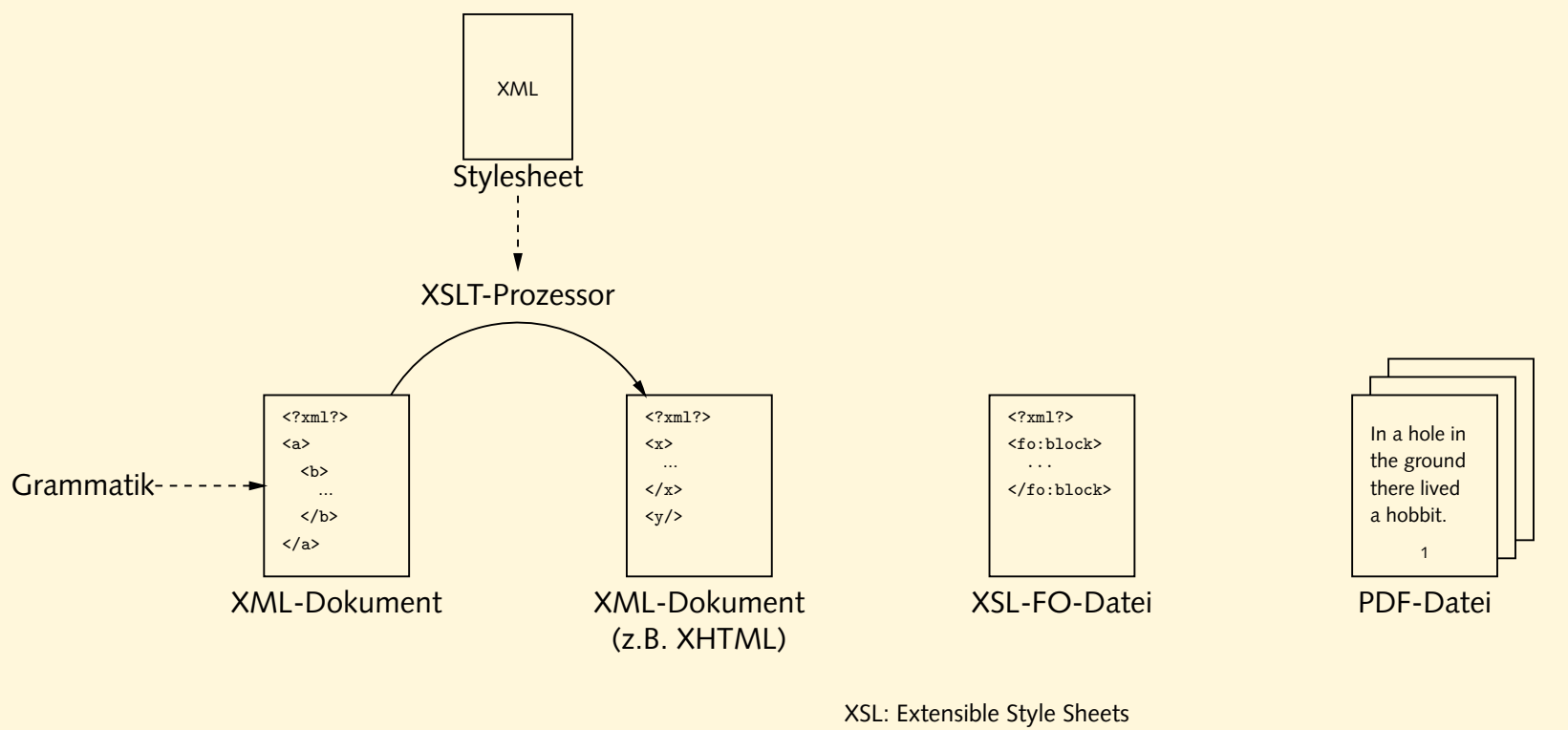

XSLT: XSL Transformations FO: Formatting Objects

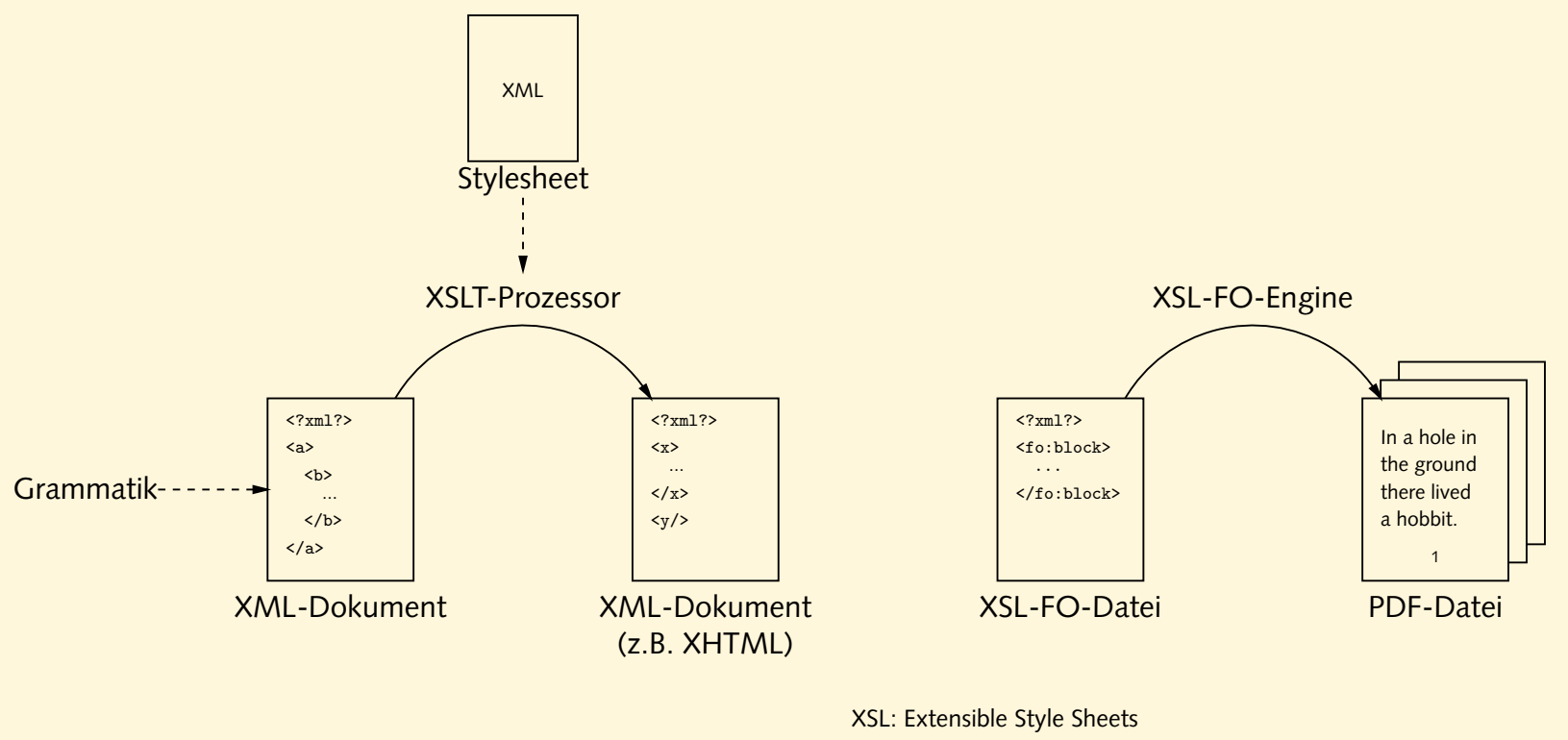

XSLT: XSL Transformations FO: Formatting Objects

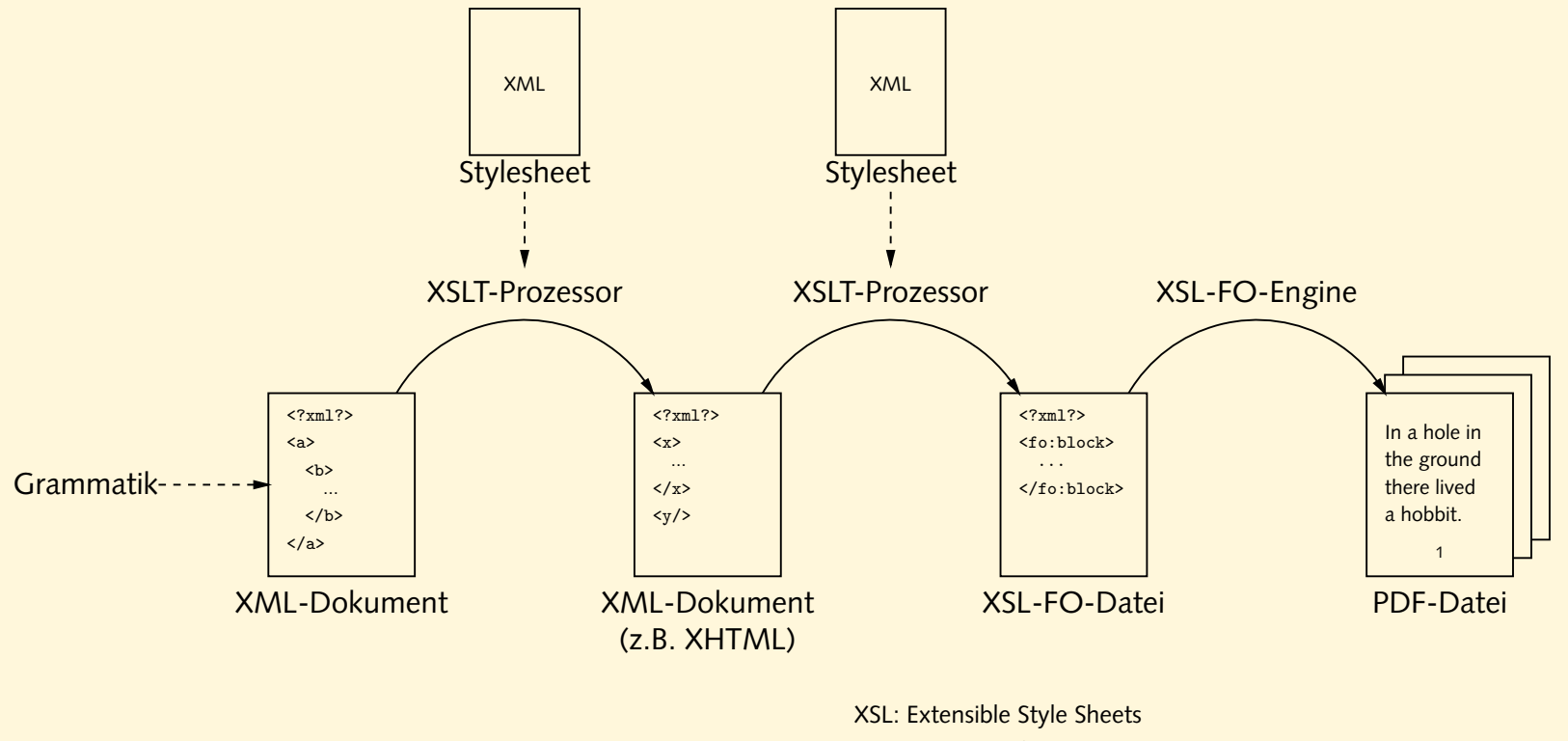

XSLT: XSL Transformations FO: Formatting Objects

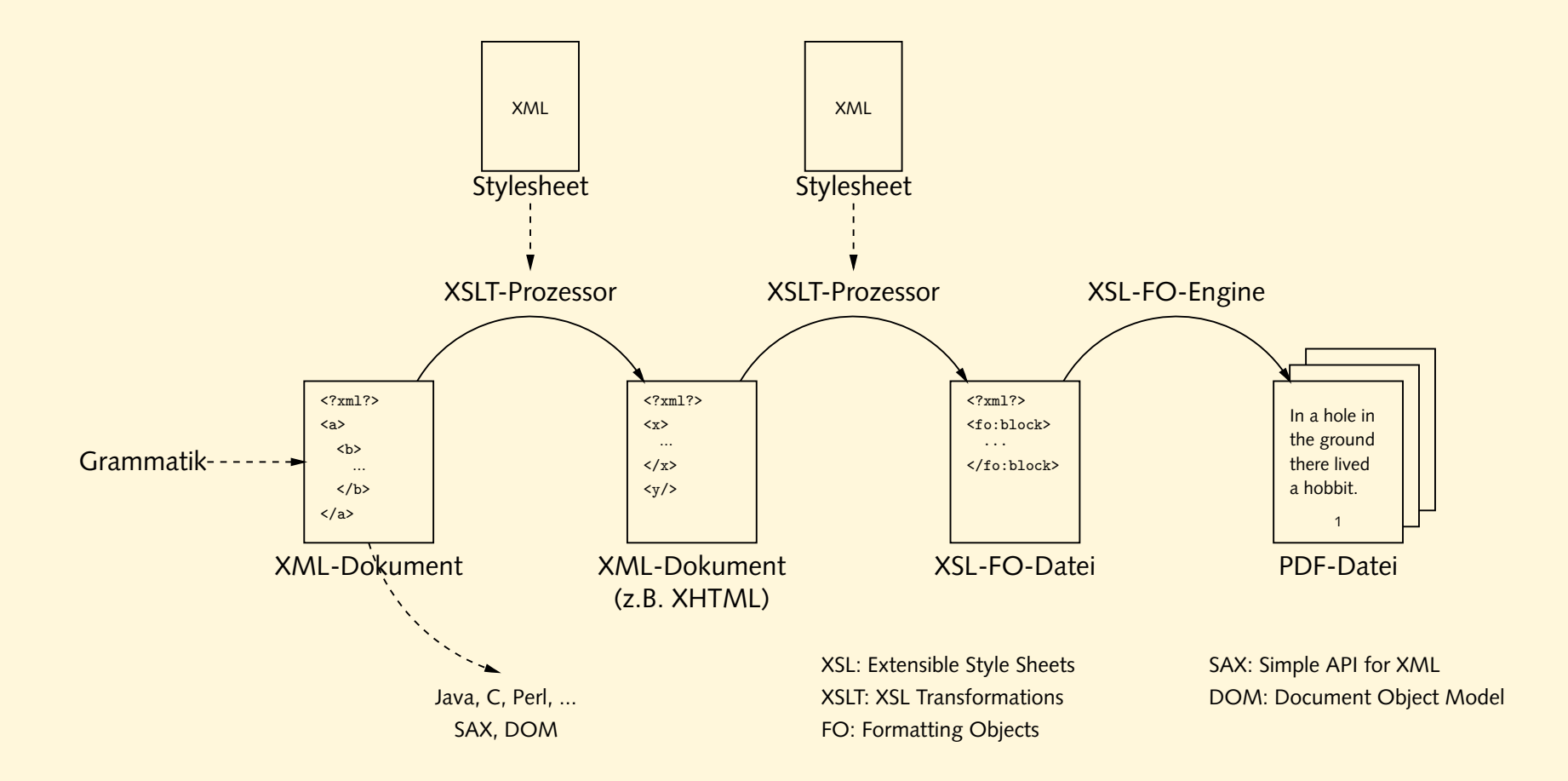

# **Verarbeitung von XML, cont.**

- (fast) alles ist XML
- wenige Werkzeuge nötig (XML-Parser, XML-Editor, . . . )
- wiederverwendbare Komponenten
- Textformat Unicode: portabel, einfach zu verarbeiten
- offene Standards, viele Open Source-Lösungen

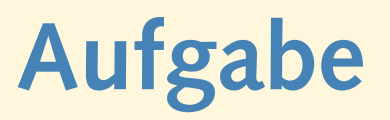

- Sieh Dich etwas auf den Web-Seiten des W3-Konsortiums um: <http://www.w3.org>
- Finde die Spezifikationen ("Recommendations") der folgenden Standards:
	- **–** XML 1.0 (Second Edition)
	- **–** XSLT 1.0
	- **–** XPath 1.0
- Sieh Dir die Web-Seiten der "Organization for the Advancement of Structured Information Standards" (OASIS) an:

<http://www.oasis-open.org>

```
<?xml version="1.0"?>
<presentation status="draft" date="2002-10-04">
  <title>XML & amp; Friends for Dummies</title>
  <author>Joe User</author>
  <slide>
    <title toc="yes">What is XML?</title>
    <ilist>
      <item>XML is not a markup language (unlike HTML)</item>
      <item>XML instances can be <emph>well formed</emph> or
        even <emph>validating</emph></item>
      <item>XML stands for &xml;</item>
    </ilist>
 </slide>
  <slide>...</slide>
</presentation>
```
#### <?xml version="1.0"?>

```
<presentation status="draft" date="2002-10-04">
  <title>XML & amp; Friends for Dummies</title>
  <author>Joe User</author>
  <slide>
    <title toc="yes">What is XML?</title>
    <ilist>
      <item>XML is not a markup language (unlike HTML)</item>
      <item>XML instances can be <emph>well formed</emph> or
        even <emph>validating</emph></item>
      <item>XML stands for &xml;</item>
    </ilist>
 </slide>
  <slide>...</slide>
</presentation>
```

```
<?xml version="1.0"?>
<presentation status="draft" date="2002-10-04">
  <title>XML & amp; Friends for Dummies</title>
  <author>Joe User</author>
  <slide>
    <title toc="yes">What is XML?</title>
    <ilist>
      <item>XML is not a markup language (unlike HTML)</item>
      <item>XML instances can be <emph>well formed</emph> or
        even <emph>validating</emph></item>
      <item>XML stands for &xml;</item>
    </ilist>
 </slide>
  <slide>...</slide>
</presentation>
```

```
<?xml version="1.0"?>
<presentation status="draft" date="2002-10-04">
  <title>XML & amp; Friends for Dummies</title>
  <author>Joe User</author>
  <slide>
    <title toc="yes">What is XML?</title>
    <ilist>
      <item>XML is not a markup language (unlike HTML)</item>
      <item>XML instances can be <emph>well formed</emph> or
        even <emph>validating</emph></item>
      <item>XML stands for &xml;</item>
    </ilist>
 </slide>
  <slide>...</slide>
</presentation>
```

```
<?xml version="1.0"?>
<presentation status="draft" date="2002-10-04">
  <title>XML & amp; Friends for Dummies</title>
  <author>Joe User</author>
  <slide>
    <title toc="yes">What is XML?</title>
    <ilist>
      <item>XML is not a markup language (unlike HTML)</item>
      <item>XML instances can be <emph>well formed</emph> or
        even <emph>validating</emph></item>
      <item>XML stands for &xml;</item>
    </ilist>
 </slide>
  <slide>...</slide>
</presentation>
```
### **Aufbau von XML**

- XML-Datei beginnt mit *XML declaration*
	- <?xml version="1.0"?>
- bisher nur Version 1.0 spezifiziert, neue Versionen in Planung
- verwendete Kodierung

<?xml version="1.0" encoding="ISO-8859-1"?>

- sonst Unicode (UTF-8), Obermenge von ASCII
- Kodierung im Dokument nicht unproblematisch

# **Elemente (elements)**

• öffnendes und schließendes *tag*

<item>XML is not a ...</item>

• Elemente können geschachtelt werden

```
<ilist>
  <item>XML is not a ...</item>
  <item>... <emph>well formed</emph> ...</item>
</ilist>
```
- keine Minimierungsregeln
- leeres Element

```
<hr/> statt <hr></hr> statt <hr>
```
### **Elemente, cont.**

• Schachtelung muß "passen"

<a> <b> ... </a> </b>

• Groß/Klein-Schreibung relevant

<html> ... </HTML>

• XML-Dokument muß genau ein oberstes Element enthalten

```
<?xml version="1.0"?>
<presentation>
  ...
</presentation>
<comment>
  ...
</comment>
```
# **Aufgaben**

- Was stimmt mit den Dateien bogus1.xml, bogus2.xml und bogus3.xml nicht? Überprüfe sie mit Hilfe der Programme xmlwf und xmllint. Verbessere die Fehler.
- Erstelle mit Hilfe des Emacs eine einfache Telefonliste in Form einer XML-Datei. Achte auf die Dateiendung .xml und darauf, daß der XML-Mode verwendet wird.

Verwende die folgenden Tastenkombinationen beim Schreiben der XML-Datei:

- **–** TAB-Taste: Zeile einrücken
- **–** CTRL-C /: schließendes Tag einfügen

### **Kommentare**

- Kommentare kennzeichnen:
	- <!-- fix some spelling errors here -->
- mehrzeilige Kommentare möglich
- -- darf nicht im Kommentar vorkommen
- keine geschachtelten Kommentare

# **Attribute (attributes)**

• Zusatzinformationen zu Elementen

<presentation status="draft" date="2002-10-04">

- nur im öffnenden tag
- Anführungszeichen " (double quote) oder ' (single quote)
- Attribut darf nur einmal vorkommen

<presentation lang="en" lang="de">

• Design-Frage: Wann Elemente, wann Attribute?

```
<date y="2002" m="10" d="7"/>
<date><y>2002</y><m>10</m><d>7</d></d></date>
```
# **Aufgaben**

- Erweitere die XML-Datei aus der letzten Ausgabe um folgende Angaben:
	- **–** Anschrift
	- **–** EMail-Adresse
	- **–** Geburtsdatum
- Pro Person sollen mehrere Telefonnummern gespeichert werden können. Es soll zwischen Festnetz, Handy und Fax unterschieden werden.
- Die bevorzugte Form der Kontaktaufnahme (Telefon, Handy, Fax, EMail) soll kenntlich gemacht werden.

## **Entitäten (entities)**

- Makros und Sonderzeichen
- in XML vordefinierte *entity references*

& amp; & lt; & gt; & apos; & quot;

- weitere können definiert werden
- *character references*: Zugriff auf beliebige Unicode-Zeichen © 2002 by Jörn Clausen

# **Aufgaben**

• Was passiert, wenn Du die Zeichen

 $\delta t$  < >  $'$  "

direkt im Text (zwischen zwei Tags) oder in einem Attribut verwendest? Teste wieder mit xmlwf bzw. xmllint.

• Was passiert, wenn Du die character reference

 $& #x7;$ 

verwendest?

# **Aufgaben**

- Beschreibe die folgenden Dinge mit Hilfe von XML:
	- **–** Fußball-Tabelle
	- **–** Liste mit Fußball-Ergebnissen
	- **–** Periodensystem der chemischen Elemente
	- **–** DNA-Sequenz
	- **–** Gedicht
	- **–** Lebenslauf
	- **–** Brief
	- **–** Roman
- Wofür ist XML ungeeignet?